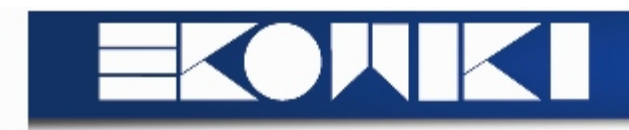

# Systeem Ontwikkeling en Programmeren I Systeem Semester I

**Hoofdstuk 0: Inleiding | Pagina 1-3**

# **Pascal Borland**

- *Klassiek:* declaraties, procedures en functies
- *Abstracte datatypes:* onderscheid tussen publieke interface en private implementatie
- *Objectgeoriënteerde paradigma:* object, overerving, boodschappen, ...

**Units:** hergebruik van routines (user interfaces mogelijk) **Event-Driven Programming:** niet sequentieel, wel reagerend op gebeurtenissen

**Delphi:** componentgebasseerde ontwikkelingsomgeving

--> oplossing voor user interface

# **Hoofdstuk 1: Kennismaking met programmeertalen | Pagina 5-9**

*Voorbeeld doorheen hoofdstuk:* 

Teller: verhogen, verlagen, herzetten

Verschillende talen: Java, Eiffel en Pascal

# **Objectgeoriënteerde programmeertalen**

--> Object: logische entiteit in computergeheugen

# Object bevat **attributen**

--> locatie voor opslag van gegevens

# Gegevens worden bepaald door **methodes**

--> manipulatie van gegevens

**Klasse:** beschrijving v/h type v/h object

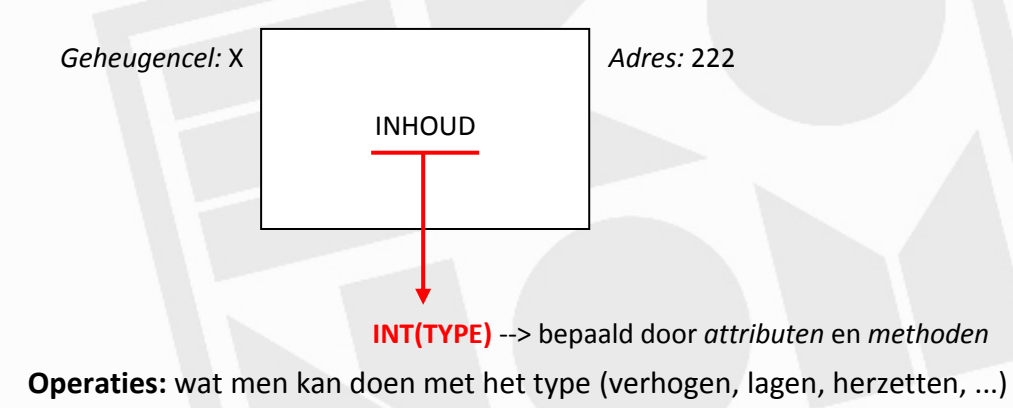

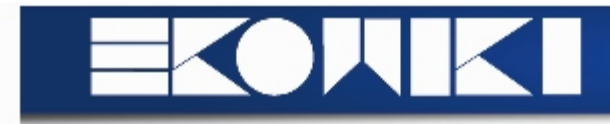

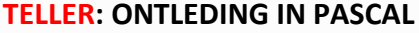

# **KLASSE TELLER**

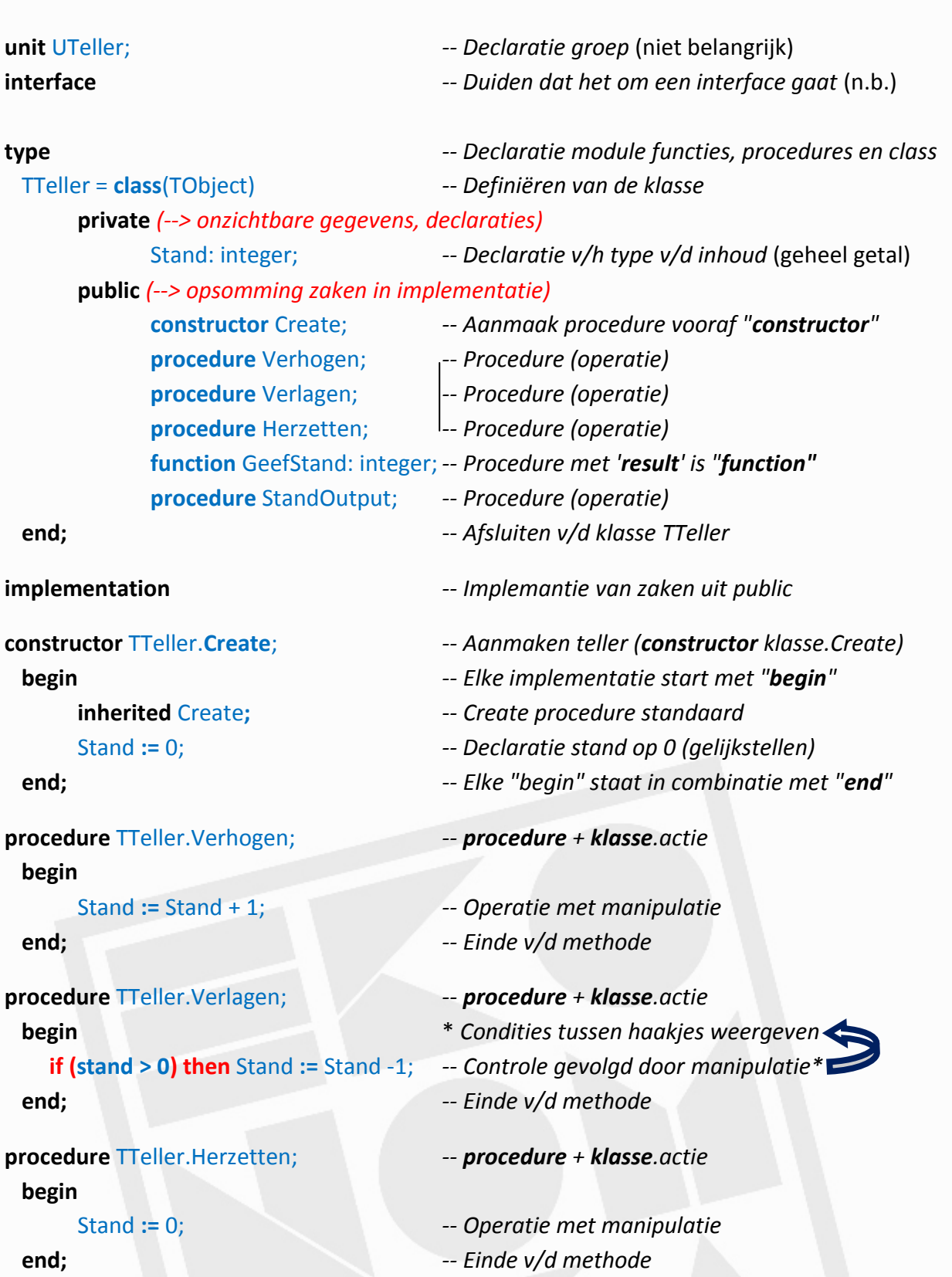

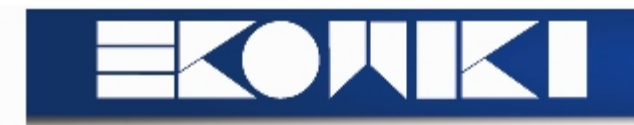

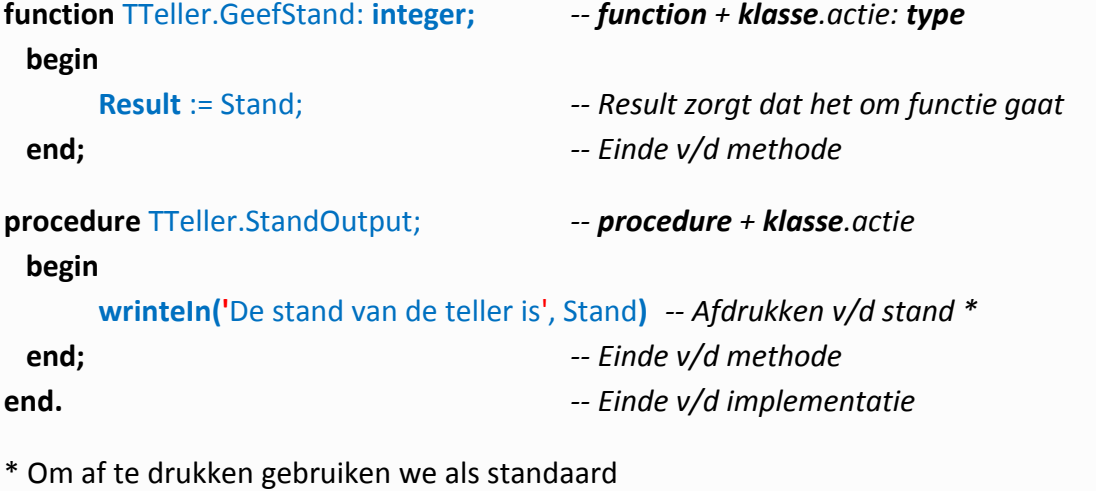

**writeIn(**...**)** met tussen de haakjes wat afgedrukt moet worden

- *vb. Stand:* dit drukt de waarde af die gegeven is aan stand (en niet het woord)

- *vb. '...':* dit drukt de letterlijke boodschap af tussen de haakjes

Stel: Stand is gelijk aan 5

**writeIn('**Stand**')** resulteert in het woord Stand

**writeIn(**Stand**)** resulteert in het getal 5 (de waarde van stand)

## **MANIPULEREND PROGRAMMA**

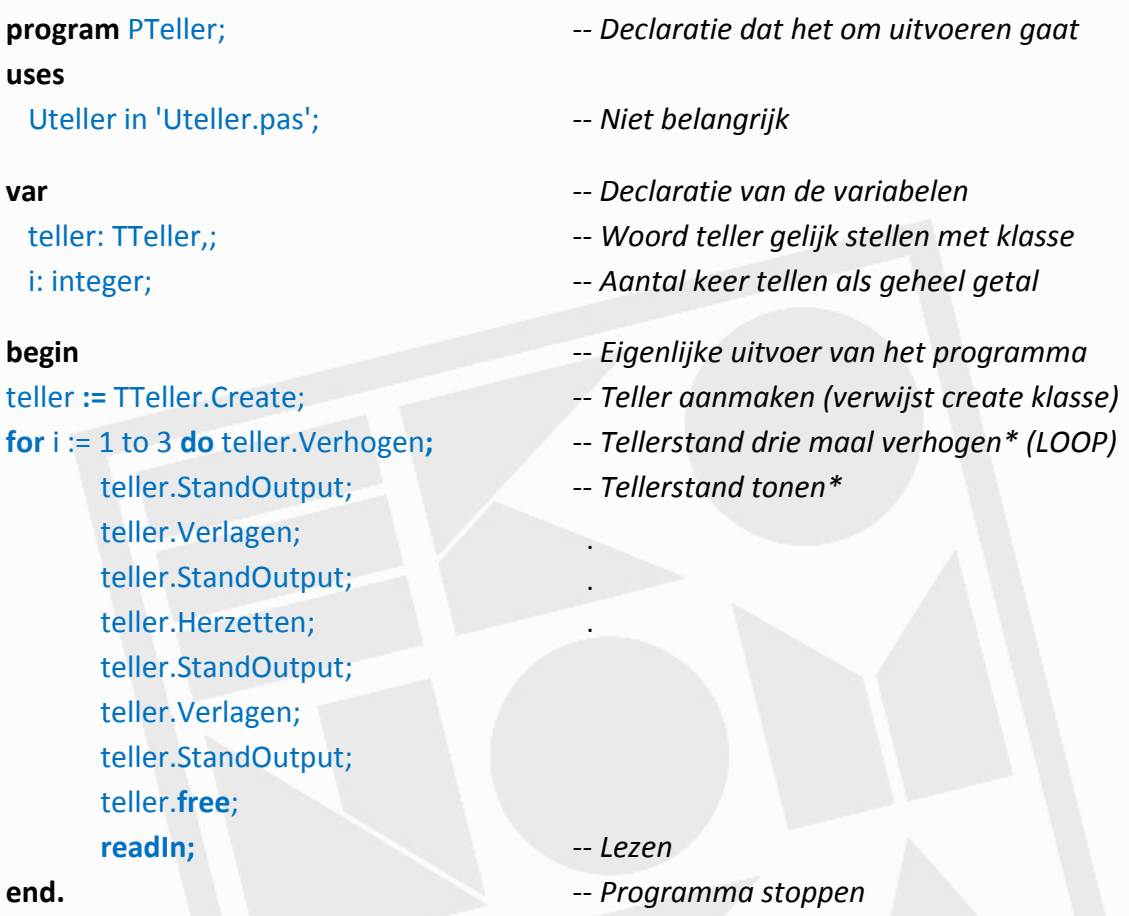

\* Merk op dat men enkel bij .create nog de klassenaam (TTeller) gebruikt

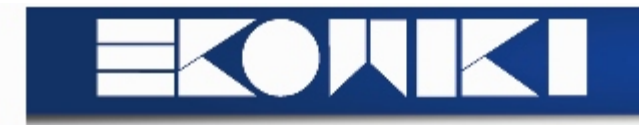

## **Hoofdstuk 2: Begrippen in de OOP-Wereld | Pagina 16-32**

Gestructureerd en objectgeoriënteerd programmeren zijn complementair

*Vb:* Selectie - exclusief

- exhaustief

## **OOP:**

- Objecten kennen
- Methodes kennen
- Communicatie kennen

**Object:** natuurgetrouwe representatie van een al dan niet tastbaar begrip uit de werkelijkheid (*kortom:* alles, ook zaken als liefde, toekomst)

# **Definitie: Object**

Object is een geïntentieerde entiteit bestaand uit

- Set operaties (object gehoorzaamt)
- Toestanden (beïnvloed door operaties)
- Mogelijkheid tot versturen boodschappen (naar ander object en operateur)

*Voorbeeld:*

**Object:** boek

**Attributen** (**instance variables**): naam, jaar, kernwoord, auteur, uitgeverij

Sommige zaken zijn op zich terug opbjecten: auteur, uitgeverij, ...

*Voorbeeld:*

Auteur is een instance variabele v/e boek

--> zelf ook object met instance variabelen (adres, mail, leeftijd, ...)

**Klasse:** generalisatie van alle objecten met gelijksoortige eigenschappen

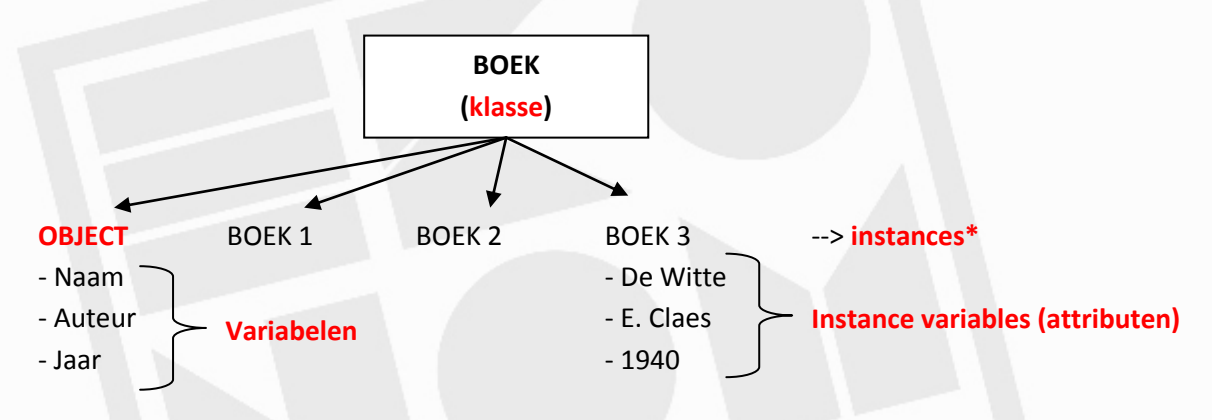

\* Instances zijn objecten met feitelijke verschijningsvormen in een klasse **Klasse:** abstract, niet concreet **Object:** tastbaar

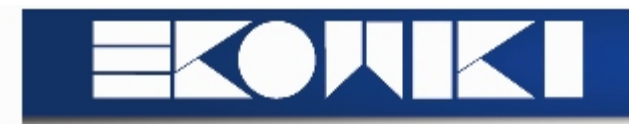

#### **Definitie: Klasse**

Klasse: template die eigenschappen v/e object specificieert --> eigen interface met omschrijving algemene eigenschappen (toegankelijkheid ↑)

**Class body:** Implementeert operaties (omschreven in de interface) **Instance:** variabelen die de toestand implementeert **Instance variables:** attributen v/e object

--> geen rechtstreekse benadering, nood aan boodschappen

## **Definitie: Message**

Message is een boodschap naar het object die zal leiden tot een bepaalde actie v/h object

#### **Message**

- Communicatie tussen object en programmeur
- Communicatie tussen objecten (ontvangst boodschap: handelingen)

#### **Information hiding**

Afschermen informatie v/e object en implementatiedetails v/d buitenwereld

--> messages zijn externe representatie v/h object (en bescherming interne info)

Inhoud v/e object (attributen) zetten **encapsulation** rond de methoden die messages aanroepen (attributen zijn nl. slechts mogelijk via methodes v/h object)

Boodschappen laten *wel* toe om objecten aan te spreken

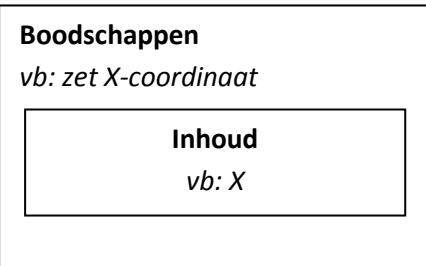

## Soort messages

- Opdracht gevende messages: veranderen de inhoud v/h object

*vb:* zet X-coordinaat 15

- Informatie opvragende messages: willen inhoud tonen *vb:* geef X-coordinaat

Wanneer een object een opdracht krijgt

--> men gaat iets moeten doen

Bepaald door **methode:** stuk code die uitvoering bepaald

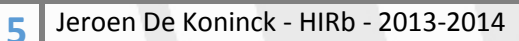

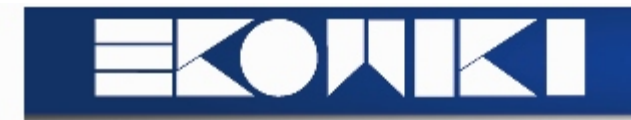

## **Definitie: Methode**

Methode is verantwoordelijk voor eigenlijke uitvoering v/d actie (*reactie op de boodschap of message*)

Object heeft zo:

- Inhoud: attributen
- Functionaliteit: methodes die attitudes manipuleren

*Vb:* zet X-coordinaat 15 zal een methode lanceren

- Methode start
- Locatie v/d pen wordt bepaald
- Controle v/h argument (15)

- ...

Eén message kan verschillende methodes oproepen Een methode hoort wel uniek bij een message

*Vb:* stel er zijn twee pennen, de actie *zet X-coordinaat* zal voor beide pennen iets doen

**Inheritance** of **overerving:** klasse is generalisatie of specialisatie v/e andere klasse

*Vb:*

#### BELG is **superklasse**/**ouderklasse/generalisatie**

van GENTENAAR dat op zijn beurt een **subklasse/kinderklasse/specialisatie** is

*Extra voorbeeld op pagina 23*

## **Definitie: Inheritance**

Inheritance impliceert dat de verschijningsvorm v/e klasse, een intantie, alle eigenschappen heeft van de klasse plus alle eigenschappen v/e eventuele superklasse

Een subklasse zijn object erft v/e hogere klasse:

- De inhoud
- De messages

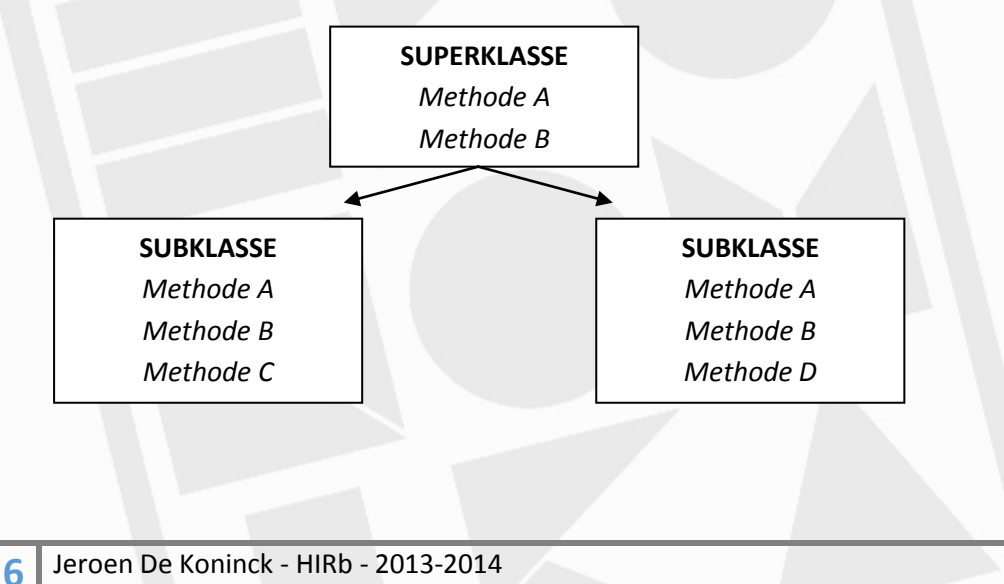

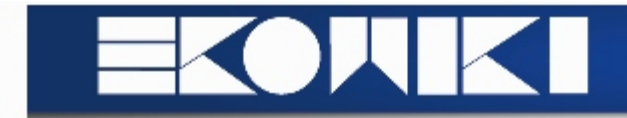

#### Er zijn twee vormen van overerving

- Strikte overerving
- Niet-strikte overerving

#### Strikte overerving

 $Voorbeeld:$ 

Klasse erft van andere klasse

De subklasse is meer gespecialiseerd dan de superklasse, maar bevat alles v/d superklasse

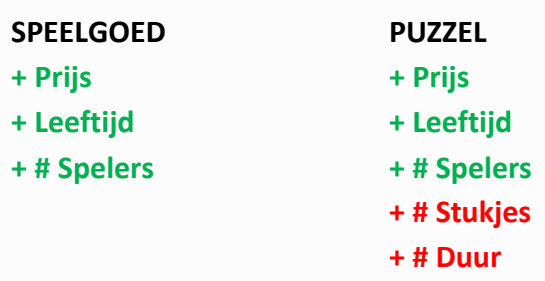

#### **Definitie: Strikte overerving**

Strikte overerving doet zich voor als de subklasse alle eigenschappen v/d superklasse overneemt (mogelijk met andere implementatie) en zelf nog bijkomende kenmerken ter specialisatie toevoegt

#### Niet-strikte overerving

#### **Definitie: Niet-strikte overerving**

Niet-strikte overerving komt voor als bepaalde kenmerken v/d superklasse niet voorkomen of anders genoemd zijn in de subklasse

Er zijn drie verschillende opties:

- **Gewone weglating** of **hernoeming:** eigenschappen v. één superklasse, mogelijk hernoemt  *Voorbeeld: hernoeming Num\_Players -> Ideal\_Num\_players*

Problemen: potentieel tot run-time error

- **Meervoudige overerving:** subklasse erft van twee of meerdere superklassen --> zal leiden tot een optelsom in de subklasse v/d twee bovenliggende klassen

Problemen: - Identieke kenmerken uit beide superklassen zijn mogelijk (incorrect)

- Geen eenvoudige hiërarchische structuur meer
- Verandering in superklasse zal leiden tot problematiek
- **Niet elke OO-taal laat meervoudige overerving toe**
- **Herhaalde overerving:** subklasse stemt meer dan één keer v/d superklasse af

## **BEKIJK MODEL PAGINA 25**

Jeroen De Koninck - HIRb - 2013-2014

**7**

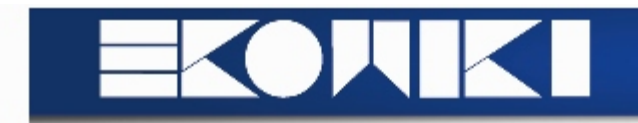

## **Definitie: Polyformisme**

Polyformisme duidt op het feit dat dezelfde messages naar objecten van geheel verschillende klasse gestuurd kunnen worden

*Vb:* zet\_kleur\_rood kan zowel voor een pen als een auto --> de afhandeling zal wel anders zijn

Er zijn twee soorten polyformisme:

- Object polyformisme
- Kenmerk polyformisme

Verschil zit zich in het *oproepen* en *opslagen* v/d objecten

# **OPEN BOEK 28 - 29**

## **Voorbeeld: OO-Programma**

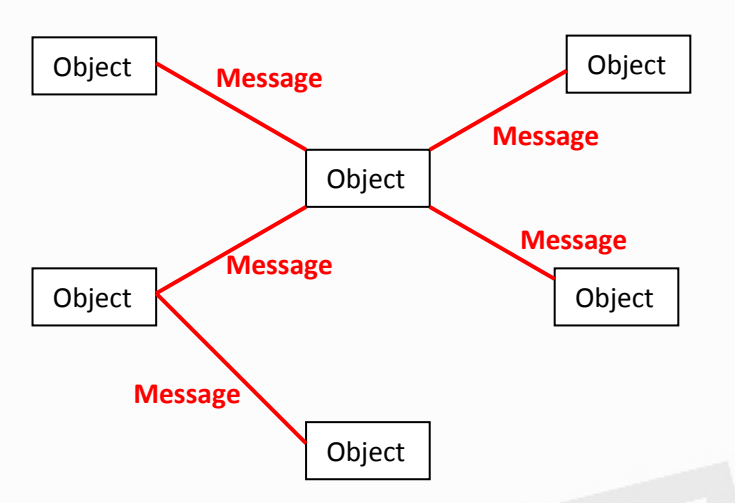

**OVERZICHT DEFINITIES TE VINDEN OP 30 - 31**

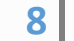

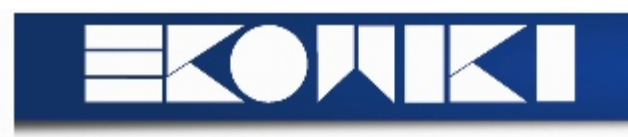

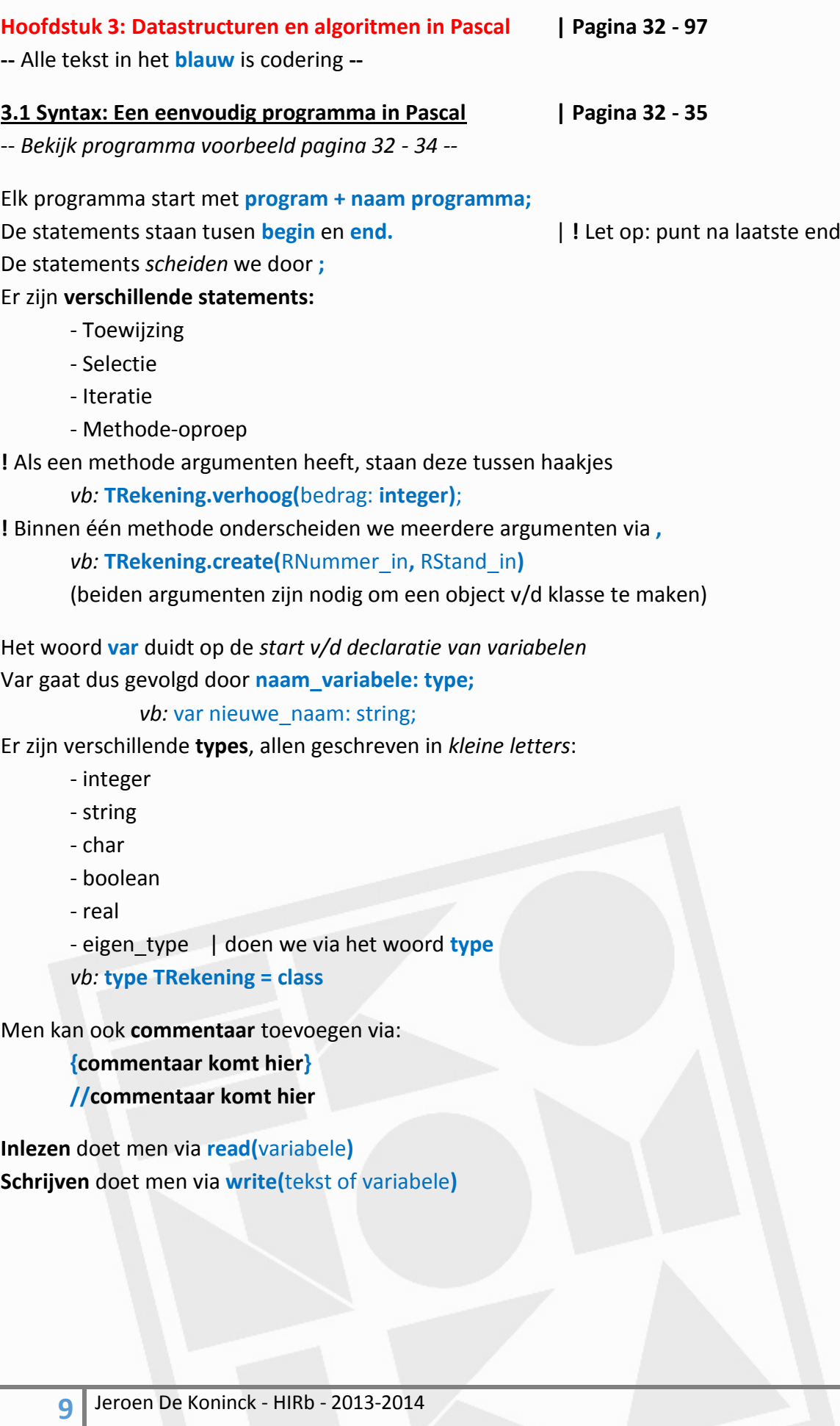

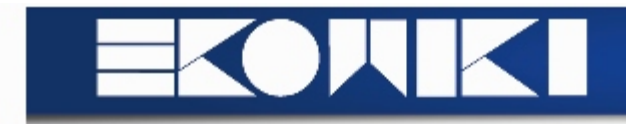

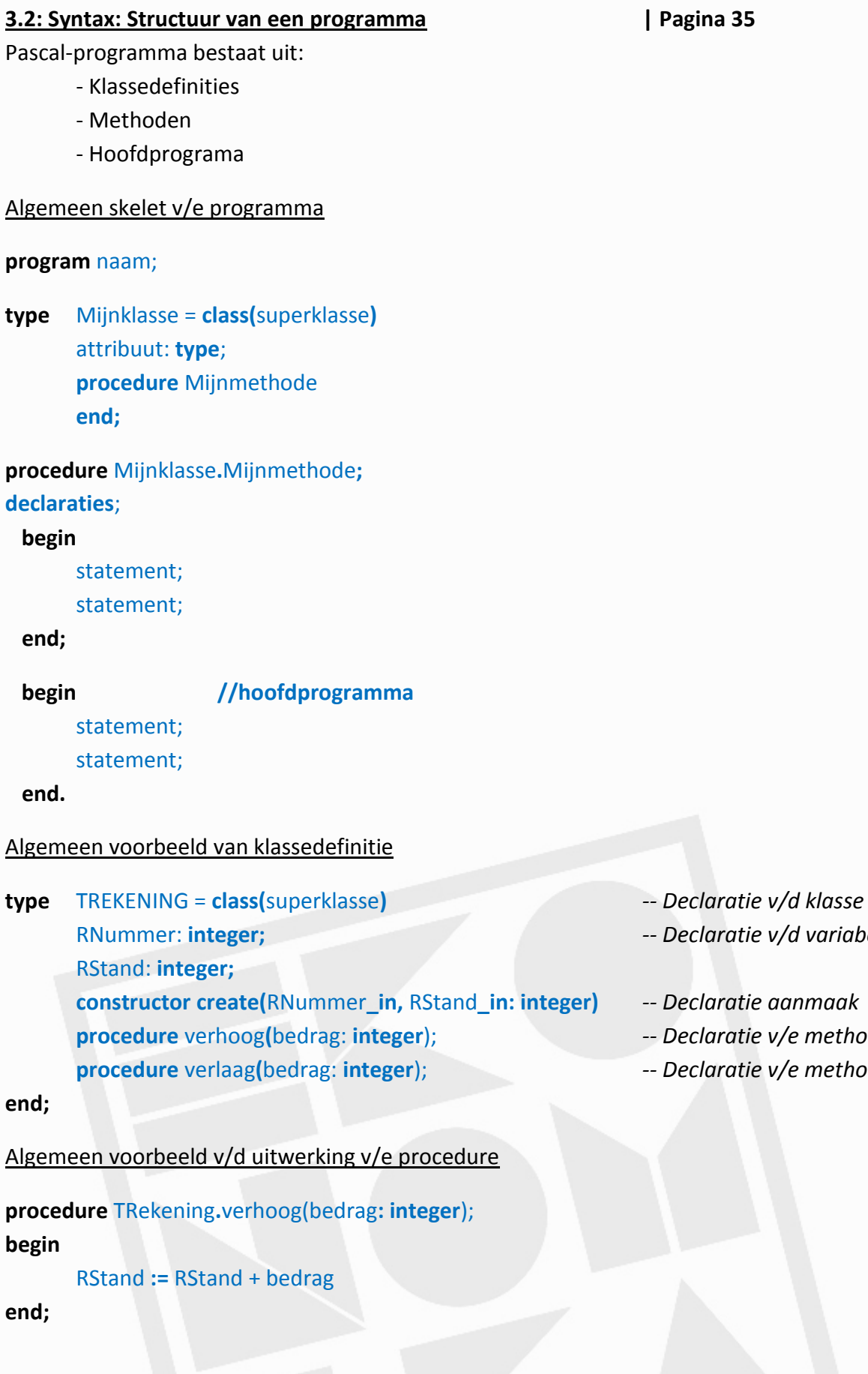

**10** Jeroen De Koninck - HIRb - 2013-2014

RNummer: **integer;** *-- Declaratie v/d variabelen*

**procedure** verhoog**(**bedrag: **integer**); *-- Declaratie v/e methode* **procedure** verlaag**(**bedrag: **integer**); *-- Declaratie v/e methode*

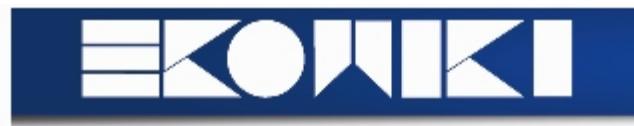

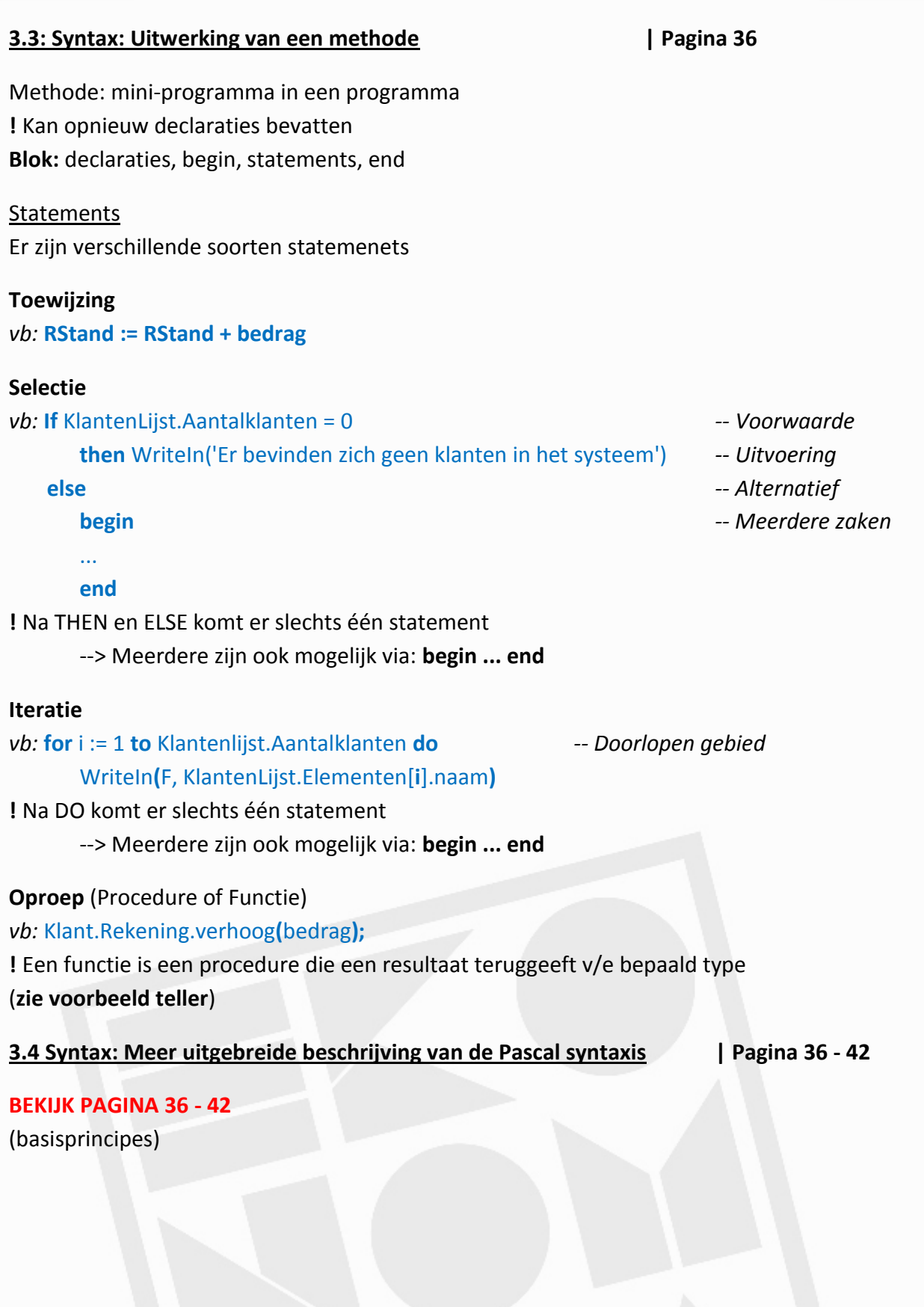

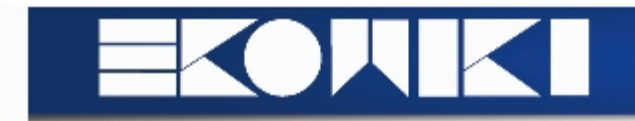

Variabele heeft *naam* die *refereteert* naar *waarde* in geheugen Het type kan een verzameling van waarden en operaties zijn

Er zijn drie soorten datatypes

- **Enkelvoudige data types**
- **Pointers**
- **Samengestelde data types**

## Enkelvoudige data types

Dit zijn **scalar types** die maar één waarde kunnen aannemen Er zijn twee grote groepen

- **Ordinale types:** alle scalar types uitgezonder *real*
- **Data type real**

De **ordinale types** worden verder onderverdeeld in:

- **Voorgedefinieerde types**: integer, boolean en char
- **Enumeratie types**
- **Deelinterval types**

## **ZIE PAGINA 43 OVERZICHT**

Een andere indeling is ook mogelijk:

- **Arithemic types**: integer, real (getallen)
- **logical types**: boolean
- **Hardware-supported types**

## **ORDINALE TYPES**

Types die een **volgorde** bevatten

*Doel:* vergelijk van twee waarden, opvolger of voorganger te duiden **!** Waarden zijn gegroepeerd in een eindige, geordende verzameling

Basisbewerkingen:

- **succ(x)** : Opvolger van x
- **pred(x)** : Voorganger van x
- **ord(x)** : Rangnummer van x

Alle **relationele bewerkingen** zoals **=**, **<>**, **<**, **<=**, **>**, **>=**

**12** Jeroen De Koninck - HIRb - 2013-2014

www.ekonomika.be

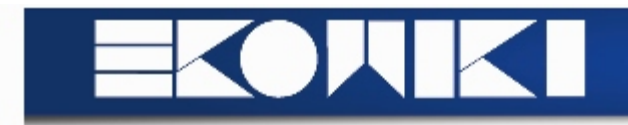

## **ORDINALE TYPES: Voorgedefinieerde types**

**INTEGER**: Geheel getal, we kunnen hier ordinale operaties op uitvoeren

*vb:* Succ(5) is 6

Ook **rekenkundige operaties** zijn mogelijk

**!** Problemen met deling, **/** als deling kan zorgen voor getal met rest (is reëel, geen INTEGER)

*Overzicht operaties:*

x **+** y x **-** y x **\*** y **-** x x **div** y | geeft het resultaat v/e deling zonder rest (bv: 8 div 3 = 2) want 3 raakt 2 keer in 8 x **mod** y | geeft de rest na de deling door y (y > 0) (bv: 8 mod 3 = 2) want 3 x 2 = 6 en 8 - 6 = 2  $succ(x) = x + 1$  $pred(x) = x - 1$  $\text{ord}(x) = x$ **-maxint**(...) geeft het minimum en **maxint**(...) geeft het maximum

**BOOLEAN:** Een variabele van dit type kan enkel **true** (1) of **false** (0) aannemen

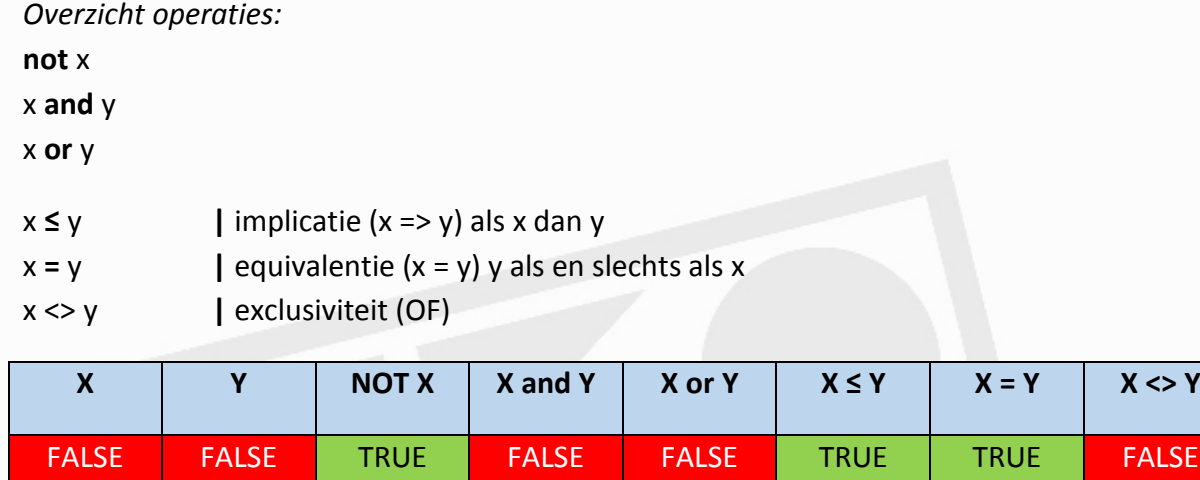

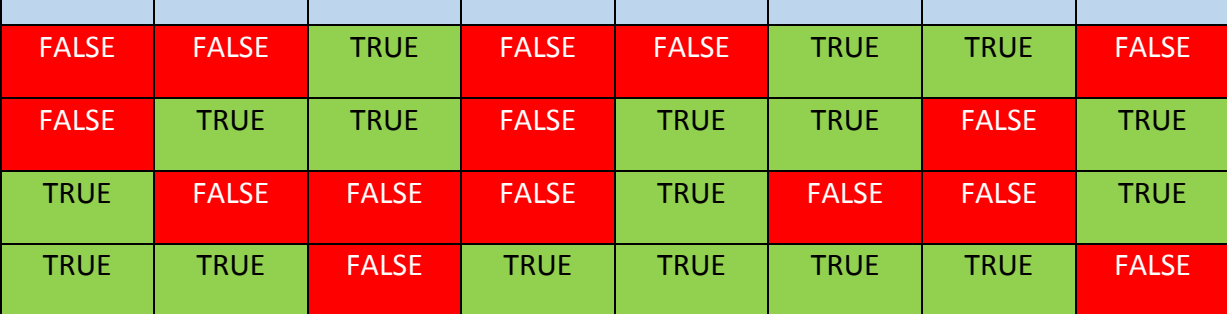

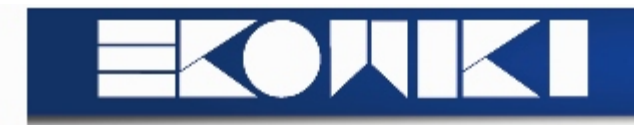

**CHAR:** Elk karakter dat mogelijk is (letters en cijfers)

## *Overzicht operaties:*

- **ord**(x) | rangnummer v/h tekenset
- **chr**(n) | teken met rangnummer n (*vb:* chr(54) geeft als resultaat a)
- **succ**(x) | volgend teken uit de tekenset
- **pred**(x) | vorig teken uit de tekenset

**alle relationele operaties**

Char kan bestaan uit:

- **- cijfers** (0-9)
- **hoofdletters** (A-Z) | Moeten niet noodzakelijk opvolgen
- **kleine letters** (a-z)

**!** Cijfers en letters kan men niet vergelijken

## **ORDINALE TYPES: Enumeratie types**

Men bepaald zelf alle waarden mogelijk binnen een type --> elke waarde in de lijst komt overeen met een orde *vb:* Weekdagen = (Maandag, Dinsdag, Woensdag, Donderdag, Vrijdag, ...) Zal als **ord(**maandag**)** resulteren in **0** en **ord(**dinsdag**)** resulteren in 1

De verzameling is dus **geordend** in de volgorde opgegeven (naam1, naam2, ..., naam<sub>n</sub>)

Operaties als **ord**, **succ** en **pred** zijn mogelijk *vb:* **succ**(maandag) = dinsdag

Ook *relationele operaties* kunnen, zo zal: maandag < dinsdag TRUE opleveren **!** Maandag = lente mag niet, zijn twee verschillende types)

**write(**maandag**)** kan of mag niet, want maandag is GEEN string

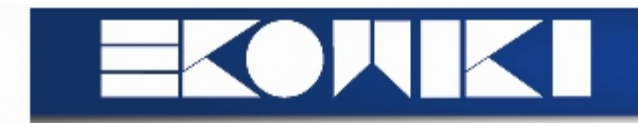

#### *Voorbeeld programma*

#### **program** Weekcijfers (**input, output**);

**const** Hoogste = 100; Laagste = -Hoogste;

- **Type** Dagen = (Maandag, Dinsdag, Woensdag, Donderdag, Vrijdag, Zaterdag, Zondag); *-- Declaratie alle dagen* Werkdagen = Maandag**..**Vrijdag; *-- Declaratie subklasse*
- **Var** Verkopen: ARRAY[Werkdagen] Minimum, Maximum: Laagste**..**Hoogste; Dag: Werkdagen

#### **Begin**

**For** Dag := Maandag **To** Vrijdag **Do read**(Verkopen**[**dag**]**);

Minimum := Verkopen[Maandag] *-- Initieel maximum* Maximum := Minimum; *-- Initieel minimum*

**For** Dag := Dinsdag **To** Vrijdag **Do** *-- Iteratie starten* **If** Verkopen[Dag] < Minimum *-- Testen conditie*  **Then** Minimim := Verkopen [Dag] *-- Gelijk stellen na succes* **Else If** Verkopen[Dag] > Maximum *-- Testen conditie* **Then** Maximum := Verkopen[Dag]; *-- Gelijk stellen na succes*

**WriteIn ('**Minimum = ',Minimum**);** *-- Minimum printen* **WriteIn ('**Maximum = ',Maximum**);** *-- Maximum printen*

#### **End.**

Zoals eerder vermeld: Werkdagen is een **subrange** (deelverzameling) van dagen

#### **ORDINALE TYPES: Subrange types**

Deelintervallen (zoals hierboven) bevorderen enkel de leesbaarheid Daarnaast bespaart het geheugen

- 
- 

- 
- 
- 
- 
- 
- 
- 
- 
- 

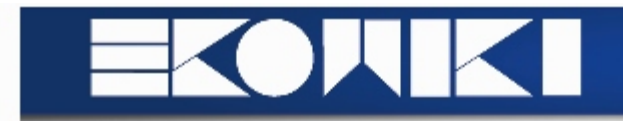

## **REAL**

Het gaat hier om reële getallen

*Overzicht operaties:* **ord(**x**)**, **pred(**x**)** en **succ(**x**)** zijn niet meer mogelijk Alle *rekenkundige operaties* **+**, **-**, **\***, **/** zijn wel mogelijk Alle *relationele operaties* blijven ook mogelijk **!** 1. schrijft men als 1.0 in Pascal **!** .1 schrijft men als 0.1 in Pascal --> beiden zullen anders een syntax error opleveren

#### Samengestelde types

Er is een opsplitsing in twee grote groepen:

#### - **Vast aantal elementen**

- Homogeen: ARRAY
- Heterogeen: RECORD

- **Variabel aantal elementen**

- Homogeen: SET en FILE

## **ZIE VOORBEELD BEGIN UITBREIDING (50 - 54)**

#### *(meerdere klanten zijn nu mogelijk, maximaal 10, staan in Array)*

#### **ARRAY TYPE**

**Array:** lijst van vast aantal elementen v/h zelfde type (vast - homogeen) *Voorstelling:* **Array[**IndexType**] of** ComponentType

- --> *IndexType* wordt gebruikt om element uit lijst te halen
- **!** Moet een ordinal type zijn (IndexType bepaald # elementen in Array)
- --> *ComponentType* duidt op welk type de elementen zijn (kan alles zijn)

*Voorbeeld:* **Array[**1..MaxKlanten] **of** TKlant;

Een **array** kan van een **hogere dimensie** zijn --> bepaald door het aantal IndexTypes

*Voorbeelden:* **Array[**...**] of Array[**...**] of Integer** We kunnen dit gemakkelijker herschrijven als een **matrix Array[... , ...] of Integer**

**Array:** afbeelding v/d waarde v/h IndexType op waarden v/h componenttype

*Overzicht operaties*

- Selecteren (en wijzigen) v/e element

Men kan **selecteren** via bijvoorbeeld **A[i]**, **A[i+j]**, **A[i,k]** (of A[i][k])

- Toekenning v/e ganse Array (kopieëren) of van elk element afzonderlijk

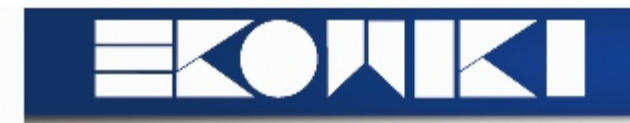

#### **RECORD TYPE**

**Record:** vast aantal componenten van mogelijk verschillende types (vast - heterogeen) **!** Elk veld of element heeft zijn **eigen type**

#### *Overzicht operaties:*

- Selectie van component (veld)
- Assignment

*Voorbeeld: Eenvoudig model*

#### **Type** datum =

 Jaar: 1900..2100; *-- Vast aantal jaren* Maand: (Jan, Febr, ..., Dec); *-- Vast aantal maanden* Dag: 1..31; *-- Vast aantal dagen*

- **Record** *-- Jaren ≠ maanden ≠ dagen*
	-
	-
	-

#### **End;**

**Var** Begindatum: Datum;

```
...
BeginDatum.Jaar := 1987; BeginDatum.Maand := Febr; BeginDatum.Dag := 7
EindDatum := BeginDatum;
Write (EindDatum.Jaar)
```
## **RECORD TYPE: Records binnen andere structuren**

*Voorbeeld: Geneste Records* **Type** datum =

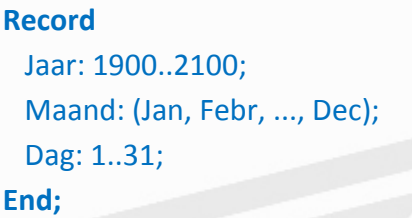

- **Record** *-- Jaren ≠ maanden ≠ dagen*
- Jaar: 1900..2100; *-- Vast aantal jaren*
- Maand: (Jan, Febr, ..., Dec); *-- Vast aantal maanden*
- Dag: 1..31; *-- Vast aantal dagen*

#### persoon =

**Record** *-- Naam ≠ datum* Voornaam, Naam: ...; GeboorteDatum: Datum *-- Maakt gebruik van datum =* **End;**

**Var** Pieter, Pol: Persoon; Piet.GeboorteDatum.Jaar := 1960; Pol.GeboorteDatum := Piet.GeboorteDatum

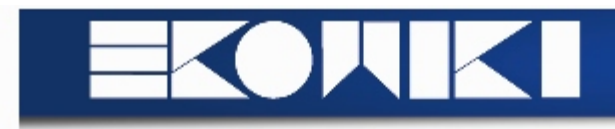

*Voorbeeld: Arrays of Records* **Var** Deelnemer: **ARRAY**[1..Max] **Of** Persoon;

... Deelnemer[i].Naam := ... ; Deelnemer[j].GeboorteDatum.Jaar := ...

## **RECORD TYPE: Records met variabele componenten**

**!** Afhankelijk v/d waarde v/e bepaald veld, bevat een record een variant gedeelte --> bestaat mogelijk uit verschillend aantal velden van mogelijk verschillende types **!** Slechts één variant gedeelte is mogelijk (op het einde, kan wel genest zijn)

#### **Type** datum =

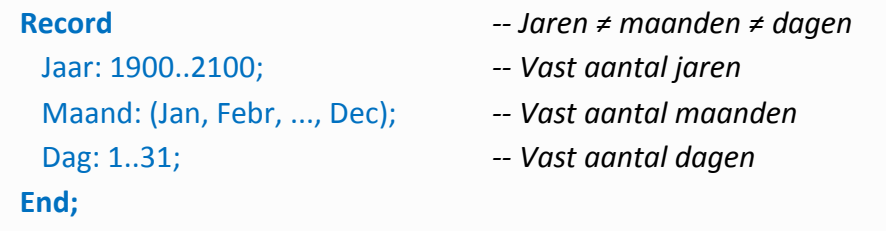

#### persoon =

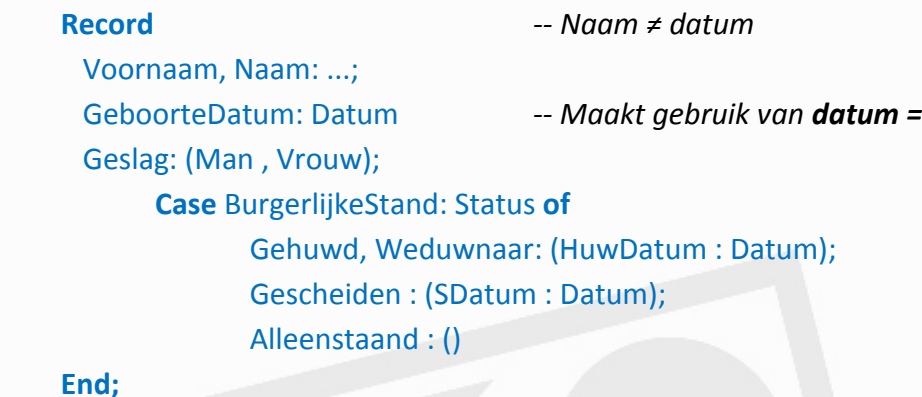

**...**

**If Piet.BurgerlijkeStand = Gehuwd Then** Piet.HuwDatum :=

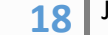

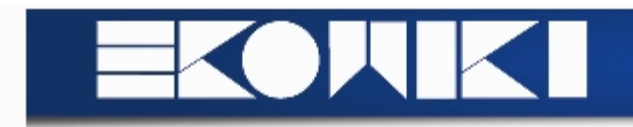

#### **RECORD TYPE: Records met Statement**

Dit statement maakt het mogelijk niet altijd te moeten verwijzen naar record variabele **WithStatement** = **With** variablelist **Do** statement *Voorbeeld: Uitgebreid*

#### **begin**

**WriteIn(**'Klant: ', KlantenLijst.Element[i].Naam**); WriteIn(**'RNummer: ', KlantenLijst.Element[i].Rekening.RNummer**); WriteIn(**'RStand van de rekening: ', KlantenLijst.Element[i].Rekening. RStand**);**

**end;**

*Voorbeeld: Via Statement*

**begin**

**WriteIn(**'Klant: ', Naam**); WriteIn(**'RNummer: ', Rekening.RNummer**); WriteIn(**'RStand van de rekening: ', Rekening.RStand**);**

**end;**

Zo kunnen we ook combinaties herschrijven:

**Piet.BeginDatum.Jaar := 1988** wordt **With** Piet **Do With** BeginDatum **Do** Jaar := 1988

wordt **With** Piet**,** BeginDatum **Do** Jaar := 1988

#### **SET TYPE**

Variabel aantal elementen, maar van hetzelfde type (variabel - homogeen) **Verzameling:** groep elementen die onderling verschillend zijn met een irrelevante volgorde

#### *Weergave: Set Of BaseType*

**!** BaseType moet een **ordinaal type** zijn en het aantal elementen moet kleiner of gelijk zijn aan het aantal in het BaseType.

*Voorbeelden:* Cijfers = **Set Of** '0'..'9' Hoofdletters = **Set Of** 'A'..'Z'

LangeMaanden = **Set Of** Maanden *-- ! aantal LangeMaanden < aantal Maanden*

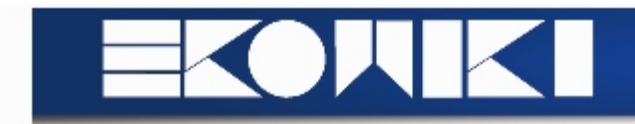

Waarden v/h **Set Type** (de verzameling) duiden we via **opsomming** als:

# **[Opsomming elementen]**

*Voorbeelden:* [april, juni, september, november] [1..10] ['a'..'z','A'..'Z'] [ ] is een **lege set**

# **SET TYPE: Constructie**

**!** ['a'..'z'] is gelijk aan ['a', 'b', 'c', ..., 'z'] en is gelijk aan ['z', 'y', ..., 'b', 'a']

# --> **volgorde heeft geen belang**

# **!** ['z'..'a'] is een **lege set**

--> Het laagste element in deze set, 'z', is nl. van hogere orde dan het hoogste 'a' **!** [1, 2, 3, 1] = [1, 2 ,3] want het element 1 komt meermaals voor, mag niet, geschrapt

# **SET TYPE: Relationele operaties**

Stel: A en B, set expressies van hetzelfde type X

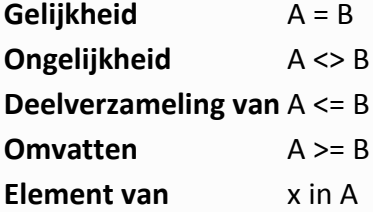

# *Voorbeelden:*

[Rood, Blauw] = [Blauw, Rood]  $[$ 'a'..'z'] <>  $[$ 'A'..'Z']  $[1, 2, 3] \leq [1..3]$  $[x] > = []$ y in [x, y, z]

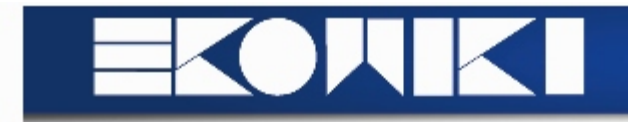

#### **FILE TYPE**

**File Type** vormt een sequentie van een willekeurig aantal componenten van hetzelfde type --> **File Of** Type

De declaratie v/e *file f* van type T impliceert

- Een buffervariabele f^ van type T (venster op bestand) | ?
- Een bestandwijzer (plaats in bestand)

*Overzicht operaties:*

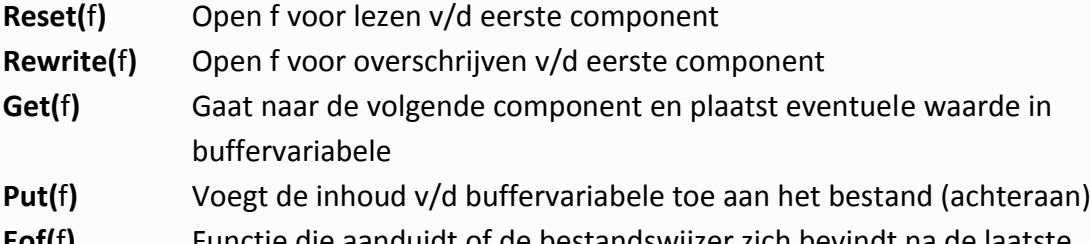

**Eof(**f**)** Functie die aanduidt of de bestandswijzer zich bevindt na de laatste component

**FILE TYPE: Gecombineerde file operaties (Read, Write)**

## **Var** f: **File Of**

*Voorbeeld:* Verbergen v/d buffervariabele

**Type** Metingen = **File Of** Real;

```
Var DataIn, DataOut: Metingen;
```
Waarde: Real;

## **Begin**

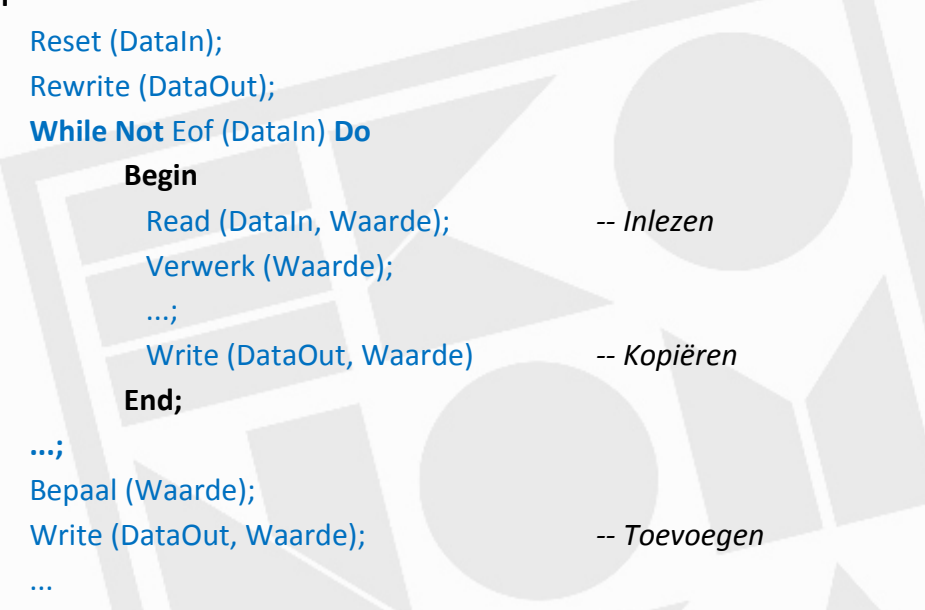

#### **End.**

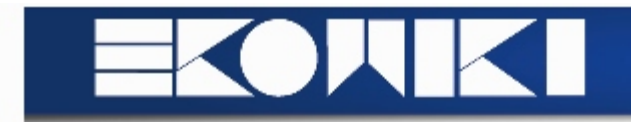

#### **FILE TYPE: Textfiles**

Text Files zijn bestanden die bestaan uit een sequentie van tekens, opgesplitst in lijnen van variabele lengte

**Var f:** Text (**File Of** Char)

*Speciale procedures en functies:*

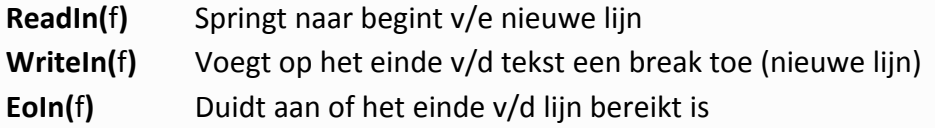

Men kan een textfile kopiëren

## Reset(InputFile);

Rewrite(OutputFile);

**While Not** Eof(InputFile) **Do**

**Begin**

**While Not** EoIn(InputFile) **Do**

**Begin** Read(InputFile, Ch); *-- Inlezen* Write(OutputFile, Ch) *-- Kopiëren* **End;** Readin(InputFile); *-- Nieuwe lijn starten* WriteIn(OutputFile) *-- Nieuwe lijn sluiten*

**End.**

**FILE TYPE: External Files ZIE PAGINA 61**

#### **STRINGS**

**String** kan een *vaste* of een *variabele* lengte hebben en is een sequentie van tekens

## **STRINGS: Vaste lengte**

String type = **Packed Array[**1..N**] Of** Char *-- Met N groter dan 1* **!** Het gaat hier om een vaste lengte (1-N)

#### *Overzicht operaties:*

- Toekenning: de lengte moet gelijk zijn van elke toekenning Voorbeeld:

**Var** Naam1, Naam2: **Packed Array[**1..5**] Of** Char;

- Naam1 := 'Piet '; *-- Piet is slechts 4 char, daarom spatie* Naam2 := 'Jan '; *-- Jan is slechts 3 char, daarom 2x spatie*
- Relationele operaties: ordering hangt af v/d onderliggende tekenset
- Uitvoer via WRITE-Statement: # uit te schrijven tekens kan aangegeven worden

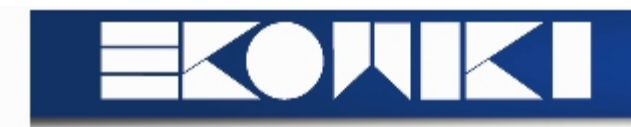

## **STRINGS: Variabele lengte**

*Optie 1* **Maximale lengte: N** Maar werkelijke lengte: **N** - spaties Wel nadelig, spaties kunnen niet meer gezet worden

*Optie 2* **const** maxlengte = ...; **type** sting = **record**

inhoud: **packed array**[1..maxlengte] **of** Char; lengte: 0..maxlengte

**end.**

*Optie 3* Linked list van tekens (onbeperkte lengte)

#### Wel **nadelen:**

- Omslachtig
- Onverenigbaar met char
- In en uitvoer

# **STRINGS: String Extensions TURBO TURBO TURBO PASCAL PAGINA 63**

## **3.6 Acties (opdrachten) | Pagina 64 - 70**

Enkelvoudige opdrachten

- Toewijzingen

- Invoer- en uitvoerprocedures

Gestructureerde opdrachten

- SEQUENTIE (**Begin ...; ...; ... End**)

*Compound statement*

- SELECTIE (**If** ... **Then** ... **Else** ...)

*If statement*

*Case statement*

- ITERATIE (**While ... Do ...**)

*While statement*

*Repeat Statement*

*For Statement*

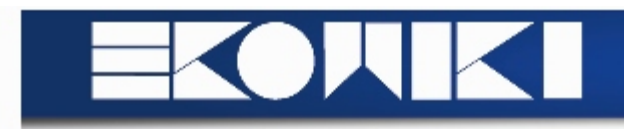

## **ENKEL VOUDIGE STATEMENTS: Toewijzingen**

Toewijzingen komen tot stand in volgende vorm: **variabele := expressie**

#### **ENKEL VOUDIGE STATEMENTS: In- en uitvoerprocedures**

We kunnen data inlezen via **read** en **readln**

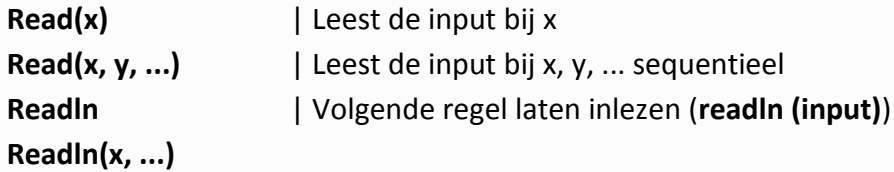

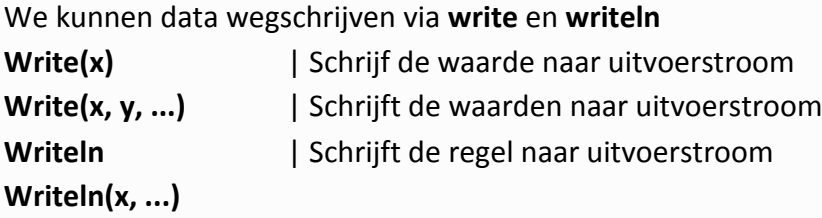

## **GESTRUCTUREERDE OPDRACHTEN: Selecties (If Statement)**

Het gaat hier om selectieprocedures v/d vorm:

**if** expression **then** statement **if** expression **then** statement **else** statement

Kenmerken:

- Expressies zijn BOOLEAN
- Meerdere statements worden aangegeven via **begin** ... **end** en gescheiden door **;**
- **!!** Else verwijst steeds naar laatst open then

*Voorbeeld:*

**if** conditie1

**then if** conditie2 **then** SomeStatement **Else** SomeStatement --> misleidend! **x**

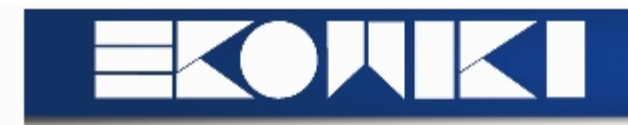

## **GESTRUCTUREERDE OPDRACHTEN: Selecties (Case Statement)**

Soms selectie uit meerdere statements, afhankelijk v/d ordinale expressie **!** Alle mogelijkheden, constanten, voor de expressie moet men opnemen Voor de laatste tak kan men eventueel **else** gebruiken

## *Voorbeeld:*

```
Case Maand Of Januari, Maart, Mei, Juli, Augustus, October, December: Dagen := 31;
                April, Juni, September, November : Dagen := 30;
                Februari: If (Jaar Mod 4 = 0) And ...
                     then Dagen := 29
                     else Dagen := 28
```
**End.**

#### **GESTRUCTUREERDE OPDRACHTEN: Iteraties (While Statement)**

**While** is de meeste algemene vorm en wordt gevolgd is van de vorm:

```
while BooleanExpression do Statement
```
Wanneer de expressie "**true"** is, voert men de statement opnieuw uit

```
Voorbeeld:
I := 1While I <= 9 Do
       Begin
          WriteIn(I);
          I := I + 2
       End
```
*Eigenschappen:*

- Het aantal iteraties is 0 of meer

(*de expressie wordt getest VOOR uitvoering*)

- Het aantal iteraties is onvoorspelbaar (niet vastgelegd)
	- (*de expressie wordt steeds opnieuw berekend worden*)
- Meerdere te itereren statements worden aangeduid via **Begin...End**
- De BooleanExpressie heeft de waarde **FALSE** na uitvoering v/h While Statement

## **ZIE DUIDELIJKE AFBEELDING PAGINA 67**

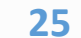

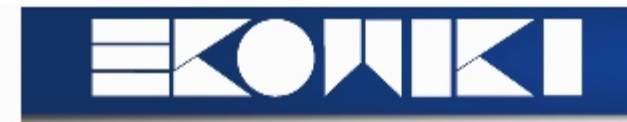

## **GESTRUCTUREERDE OPDRACHTEN: Iteraties (Repeat Statements)**

Speciale vorm van iteratie, minimmum aantal herhalingen is **1**, van de vorm:

#### **Repeat** StatementSequence **Until** BooleanExpression

Men controleert steeds iets, wanneer dit waar blijkt te zijn, stopt de iteratie

*Voorbeeld:*

**Repeat**

Write('Geef een positief getal: '); Readln(GeheelGetal) **Until** GeheelGetal >=0

Men blijft de vraag herhaling tot de gebruiker effectief een positief getal ingeeft

## *Eigenschappen*

- Het aantal iteraties is 1 of meer (de test is nl. na de eerste iteratie)
- Het aantal iteraties is onvoorspelbaar (steeds opnieuw berekening
- Meerdere te itereren statements hebben geen nood aan **begin**...**end**
- Na de uitvoering v/d repeat tatement heeft de expressie de waarde **TRUE**

## **ZIE DUIDELIJKE AFBEELDING PAGINA 68**

#### **GESTRUCTUREERDE OPDRACHTEN: Iteraties (For Statement)**

Het aantal iteraties is **0** of meer, maar **ligt vast bij aanvang** v/h for-statement De waarde v/d loop-variabele is onbepaald, na de uitvoering v/h fot-statement

De expressie is van de vorm:

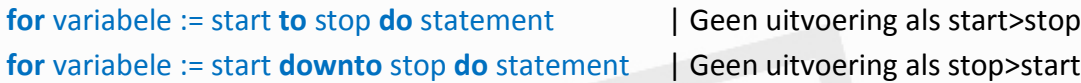

**!** Meerdere statements aangeven met **begin** en **end** en gescheiden door **;**

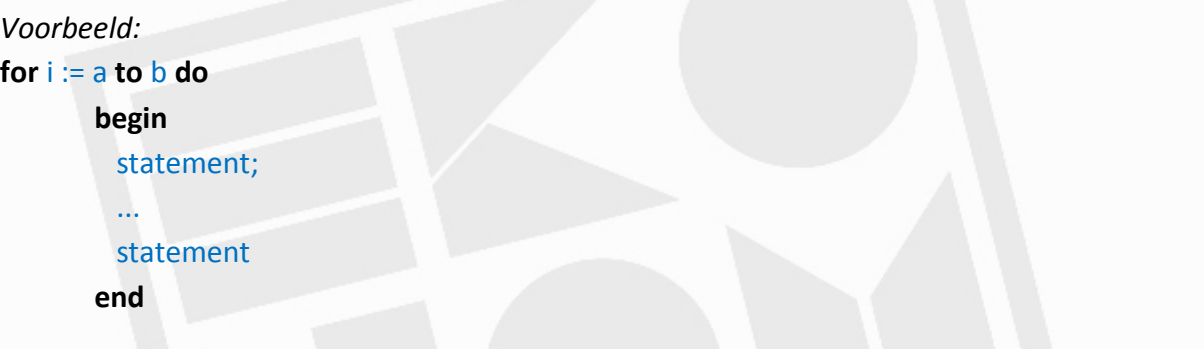

**GESTRUCTUREERDE OPDRACHTEN: Iteraties (For Statement) VERALGEMENING**

```
For i := Start To Stop Do S | Met Start en Stop als Integer
```
**Bekijk voorbeelden 69 - 70 (alternatieven)**

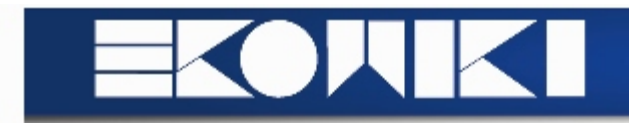

# **3.7 Abstractie: Procedures en Functies | Pagina 70 - 89**

**Procedures:** opsplitsing taak in deeltaken

*Vb:* verfijningen, modules, stappen, subprogramma's, ...

- *Waarom:*
- Modulariteit, leesbaarheid, onderhoudbaarheid
- Meervoudig gebruik code
- *Vorm:*

**procedure** klasse.actie;

## **begin**

# Operaties en Manipulaties (statements)

# **end;**

**!** Declaraties zijn lokaal (enkel binnen éénzelfde procedure) - lokale parameters **!** Binnen één procedure kunnen meerdere procedures voorkomen

#### *Voorbeeld:*

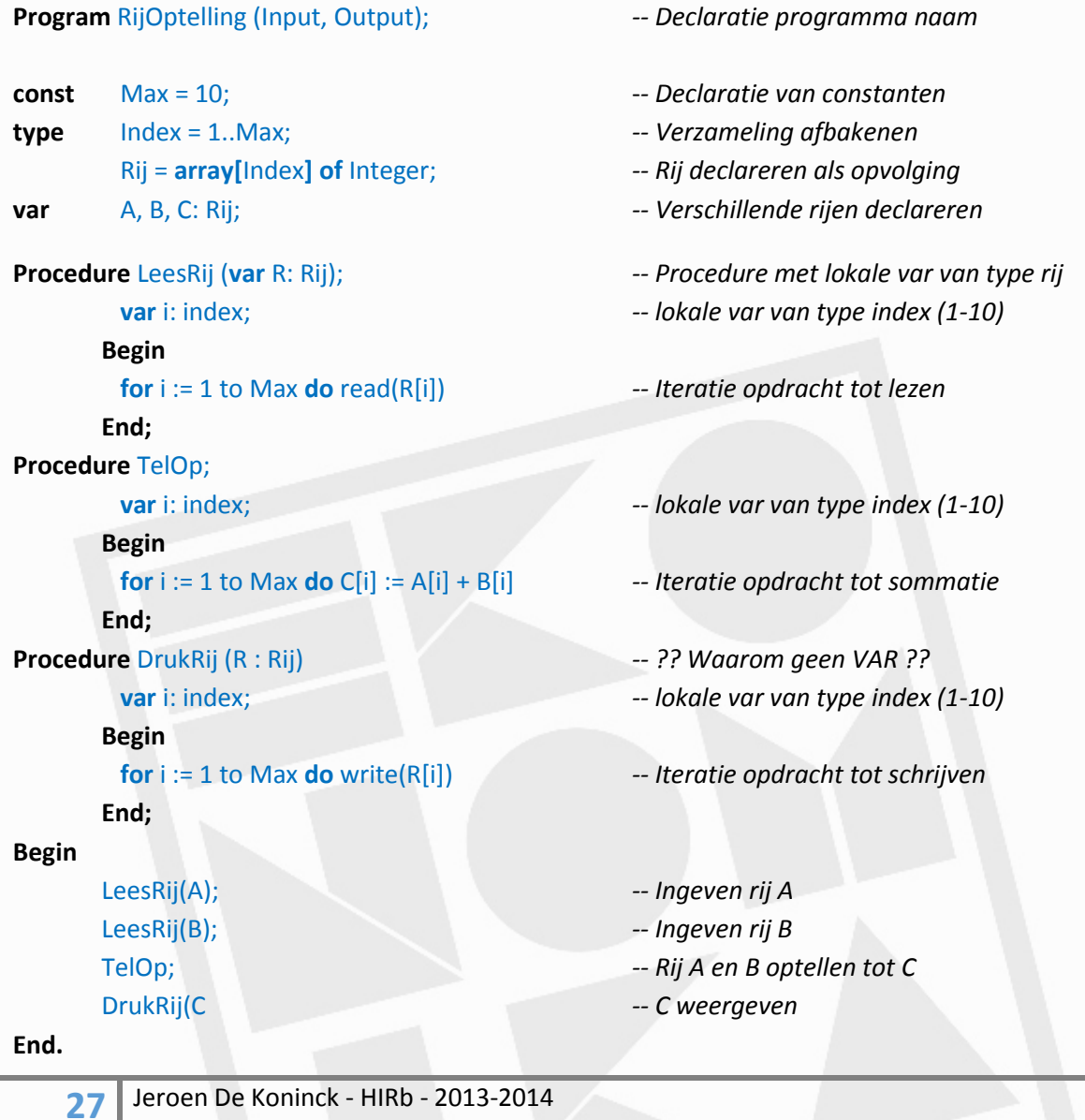

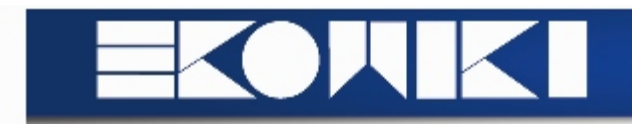

#### Namen, binding en geheugen

Variabelen met naam verwijzen naar geheugenplaats --> bevat specifieke waarde **Type** bepaald welke waarden toegelaten zijn *(bijgevolg ook operaties)*

Koppeling tussen *naam, type, referentie (adres) en waarde* Er zijn **parameters** om de **kwaliteit v/e programmeertaal** te bepalen - **Binding time:** tijdstijp binding verschillende elementen

> *Bij compilatie Bij loading Bij binnenkomst subprogramma Bij uitvoering statements*

# **Naam-declaratie binding: Scope v/d variabele** *Binding time: bij compilatie*

Variabelen eerst gedeclareerd, daarna gebruik naam --> Naam in statemenent hoort bij declaratie

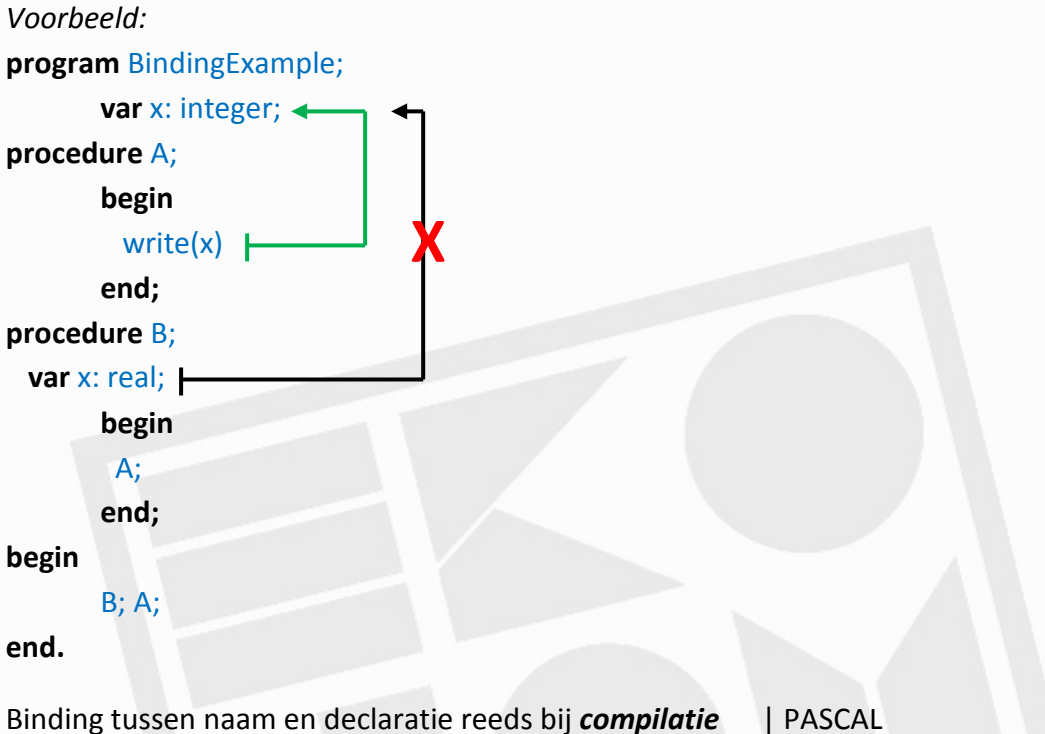

We noemen dit **static scope** | Binding is niet afhankelijk van uitvoeringsvolgorde **!** Namen in bepaalde blok, zijn lokaal **!** Namen in omsluitende blok, zijn globaal (voor die blok) Via static scope is **type checking** mogelijk tijdens compilatie *reeds controle bij compilatie en niet in run-time*

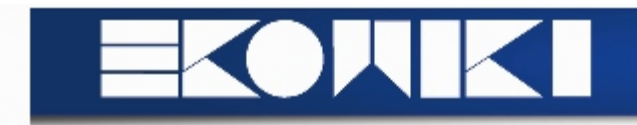

**Dynamic scope** (of dynamische binding) | Binding afhankelijk van uitvoeringsvolgorde Alles wordt uigesteld tot **run-time**

Bij dynamic scope zou x eerst real zijn, daarna integer (bij uitvoeren b)

Zal leiden tot **meer flexibiliteit**, maar **geen compilatiecontrole**

# **Declaratie-referentie binding: Levensduur van een variabele**

## **Levensduur:** extent v/e variabele

--> *tijd dat een variabele tijdens de uitvoering v/e programma aan een geheugenplaats is toegewezen*

Bij het binnenkomen v/e blok: toekennen bij declaratie v/e variabele **!** Blok wordt meerdere malen opgeroepen: declaratie kan anleiding geven tot verschillende geheugenplaatsen *Conclusie:* **declaration-reference** binding gebeurt bij **run time** (binnenkomen)

Door de declaratie bij run-time kan men recursie toepassen

## Wel **probleem:**

Waarde v/e variabele worden niet bewaard tussen oproepen

In sommige talen kan dit wel via **statische lokale variabelen**

- Normale scope
- Declaration-reference *bij loading*

**!** Scope en levensduur moeten niet identiek zijn *Scope: declaratie bij compilatie Levensduur: declaratie bij run-time (normaal)*

# **Referentie-waarde binding: Vormen**

*Voorbeeld:* **y := y + 1**

De eerste y verwijst naar de *geheugenplaats* voor opslag De tweede y verwjst naar de inhoud v/d huidige y-waarde

Er zijn drie bindingen:

- Name-declaration binding
- Declaration-reference binding
- Reference-value binding

Als we de waarde willen zoeke ngebreuken we **dereferencing**

**Name-value** binding v/e **constante** gebeurd bij **compilatie**

--> kan niet gewijzigd worden in statements, geen reference nodig **Name-value** binding v/e **variabele** gebeurd in de uitvoeringv/e **statement**

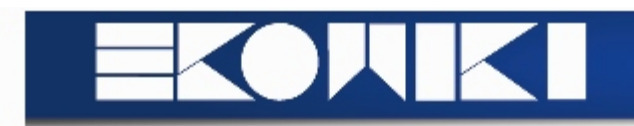

## **Dynamische variabelen**

Variabelen zijn gekoppeld aan geheugenplaatsen zodra en zolang een blok bestaat **Pointer variabelen:** variabelen waarvan waarde verwijst naar referentie --> Declaration-reference in statement-gedeelte, men noemt dit **dynamic storage allocation**

Na een procedure is er nog een **dynamische variabele** die bestaat (maar ontoegankelijk) --> nood aan *manuele of automatische garbage collection*

## Block structure and scope

Declaraties (*constanten, types, variabelen, procedures* en *functies*) zijn lokaal in de blok

De levensduur v/e lokale variabele: start procedure - einde procedure **!** Daarbuiten geen definitie *Waarom:*

- Abstractie enkel significant binnen procedure
- Vermijden ongewilde neveneffecten door gebruik zelfde namen
- Verhogen leesbaarheid en onderhoudbaarheid
- Grote vrijheid in naamkeuze
- Recursie
- Geheugenbesparing door variabele geheugenbeslag

#### Parameters van procedures

## **Value parameters (call by value):** uitsluitend input

--> Waarde v/d actuele parameters (variabele, constante, expressie) gekopieerd naar functie/procedure

## *Voorbeeld:*

**Procedure** PutSpaces (aantal: posint); **end; Function** Min(i, j: integer): integer; **end;** 

PutSpaces(width)

- ...Min (1, 2)
- ... $Min(x, y)$
- ...Min(a, Min(b, c))

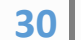

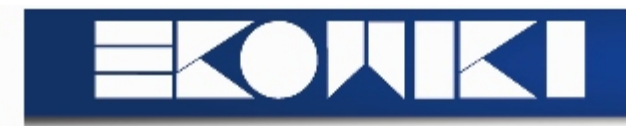

## **Variabele parameters (call by reference):** input, transput en output

--> Naam v/d actuele parameters (variabele, array, structuur) wordt synoniem met formal parameters, beiden refereren één geheugenplaats. De referentie wordt naar de variabele doorgegeven (supplementair op de waarde).

**Procedure** Leesgetal (**var** Getal: integer); **end; Procedure** Order (**var** x, y: integer); **end; Procedure** Drukmatrix (**var** m: matrix); **end;**

Leesgetal(Hoogte) Order(a, b) Order(Element[i], Element[j])

## **Functies**

Functies zijn benoemede programmadelen die een enkelvoudige waarde berekenen en aanduiden

#### *Vorm:*

**function** klasse.actie: type **!** Resultaat v/e functie is altijd één enkele waarde, moet toegekend worden bij uitvoering

*Voorbeeld I:*

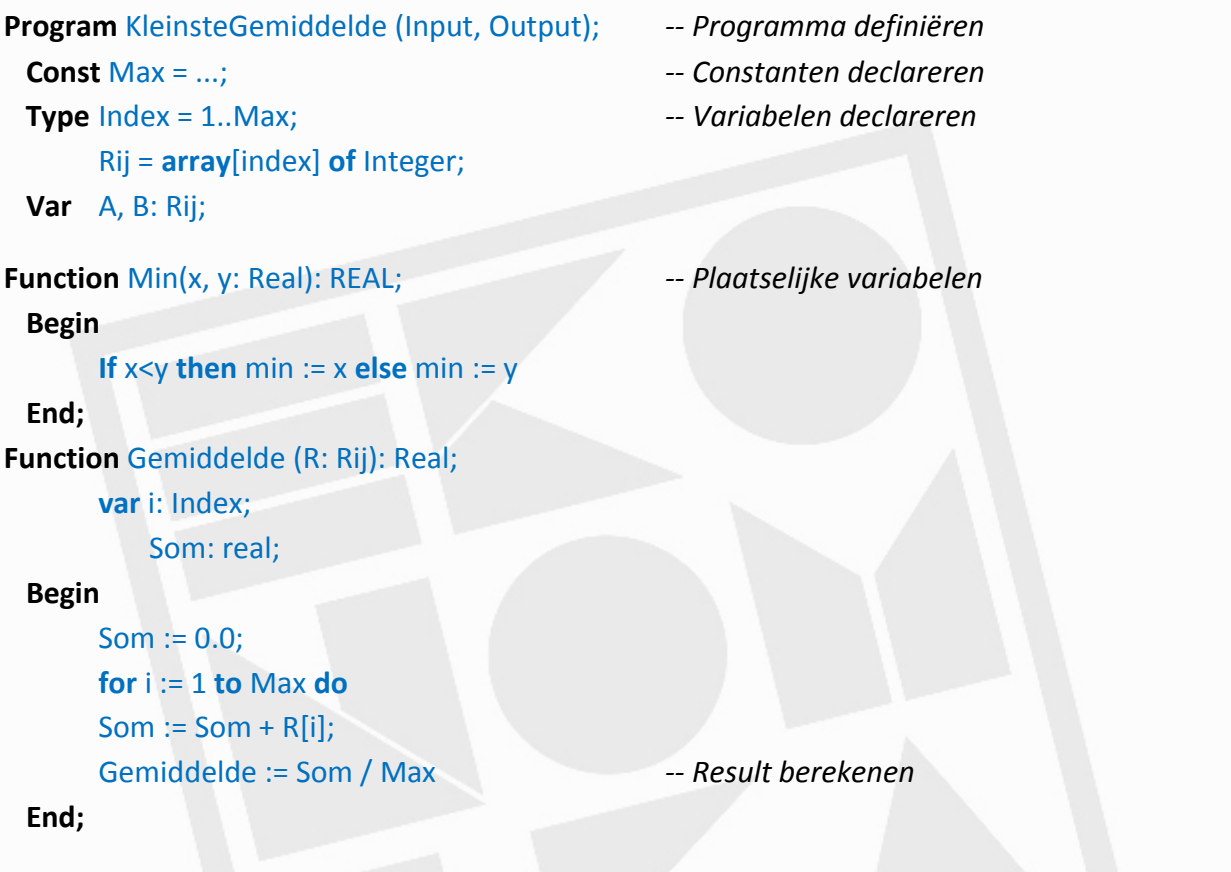

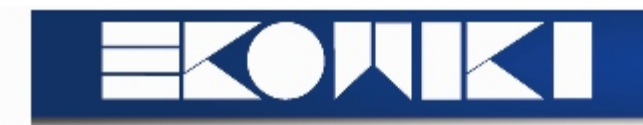

#### **Begin**

```
LeesRij(A);
LeesRij(B)
WriteIn(Min(Gemiddelde(A), Gemiddelde(B)))
```
## **End.**

```
Voorbeeld II:
```
**function** TKlantenLijst.zoek\_klant (naam: **string**): TKlant; **var** i: **integer; begin result** := nil; **for** i := 1 **to** KlantenLijst.AantalKlanten **do if** naam := KlantenLijst.Elementen[i].Naam **then begin Result :=** KlantenLijst.Elementen[i]; Break **end;**

**end.**

Iteratief sorten

**ZIE VOORBEELD PAGINA 76 - 78**

Recursie

**ZIE CURSUS PAGNA 78 - 89 EN BIJKOMENDE BUNDEL TOLEDO VOOR VOORBEELDEN**

**Pagina 89 - 96 is verdere duiding programma, linked lists, etc. (open boek)**

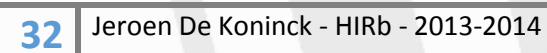

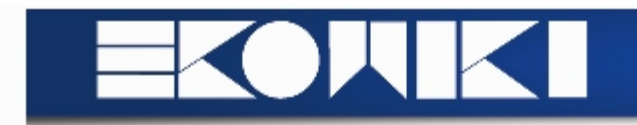

## **Hoofdstuk 4: Units | Pagina 97 - 106**

Traditionele Pascalprogramma's inhoud:

- Declaratie van globale constanten, types en variabelen
- Geheel procedures en functies (met lokale variabelen en subprocedures)
- Hoofdprogramma met procedureoproepen

Procedures en functies maken **information hiding** mogelijk --> Men kan procedures oproepen zonder interne werking te moeten kennen Enkel rekening nodig met *parameters* en *initialisaties*

Hergebruik reeds geschreven procedures vaak moeilijker:

- Reeds geschreven procedures moeten ingesloten worden en opnieuw gecompileerd
- Initialisaties die samenhangen met procedure of geheel, moeten in oproep zitten
- Declaratie van types en variabelen moeten toegankelijk zijn (globaal)
- Gemeenschappelijke datastructuur van samenhorende procedures is niet verbergbaar

**Units** vangen deze problematief op, het is een vorm, de voorloper, van **OO**s

## Units en Abstracte datatypes

**Unit:** verzameling gerelateerde constanten, types, variabelen, procedures en functies (eventueel ook een hoofddeel met initialisaties)

**!** Unit is bijna een afzonderlijk programma (seperate compilation mogelijk)

Via Units kan men procedures en functies oproepen m.b.t. éénzelfde onderwerp --> wel ondergebracht in afzonderlijke units met eigen structuren, variabelen, ... (**encapsulation**)

Inhoud is afschermbaar voor externe wereld (**information hiding**)

## Structuur van een unit

Gelijkaardig aan een programma

- Declaratie constanten, types, variabelen, procedures en functies
- Nodige initialisaties opnemen

Twee grote secties:

- **Interface |** Publiek gedeelte v/h programma
- **Implementation |** Verborgen, privaat, gedeelte v/h programma

# **ZIE VOORBEELD PAGINA 98**

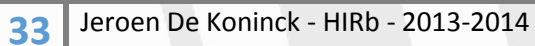

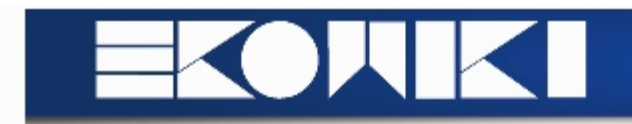

#### **Interface Section**

Zichtbaar toegankelijk deel voor programma en units **!** De uitwerking is verborgen in implementatie secties Interface section toont beschikbare types, variabelen en procedures (werking hiervan is onbelangrijk)

**Uses clause:** maakt oproepen andere units mogelijk **!** Units kunnen elkaar niet wederzijds op roepen via uses clauses in interface --> nood aan uses clause in implementatie section (oplossing voor circulatie referentie)

#### **Implementation Section**

Bjkomende declaraties kunnen toegevoegd worden, afgescherm van oproepende programma's

Het implementatiegedeelte bevat ook de **main body** van elke procedure en functie (*deze bevinden zich in de interface*)

**!** Hoofdding van procedure /functie in implementatie moet identiek zijn aan die in interface

#### Circulatie referenties

Soms heeft de *aangeroepen unit* gegevens nodig uit de *aanroepende unit* De uses-clausules van beide units zullen naar de andere unit moeten verwijzen **!** Zal leiden tot een foutmelding: oneindige lus van unit 1 naar 2 naar 1 naar ...

Nood aan **verplaatsing van uses-statement** van één v/d units van interface naar implementatie (maakt niet uit welke, beter de tweede)

*Illustratie:*

```
34 Jeroen De Koninck - HIRb - 2013-2014
Unit Unit 1
Interface
       Uses ..., ..., Unit2;
...
Implementation
...
Unit Unit 2
Interface
       Uses ..., ...;
...
Implementation
       Uses Unit1;
...
```
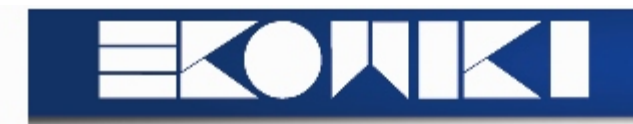

## Initialization section | vrijblijvende sectie

Gebruikt bij initialisatie van datastructuren en variabelen die gebruikt worden door unit of deergegeven worden via interface

**!** Bij uitvoering programma: eerst initialisatie secties units, dan hoofdprogramma

Finalization section | vrijblijvende sectie

Stuk code dat men oproept bij beëindiging v/h hoofdprogramma *Vb:* opslaan of vernietigen van gegevens

#### Gebruik

Programma is opgesplitst in modules

- Hoofdprogramma
- Eventuele units

Het programma start altijd met de vorm: **program** + naam v/h hoofdprogramma Een unit start altijd met de vorm: **unit** + naam v/d unit

Units krijgen een andere extensie

Units zijn apart compileerbaar (modulariteit), voordeel:

- Groot programma opgedeeld in modules, hercompileren beperkt tot module met veranderingen

- Elke unit apart ingeladen in apart code segment (omvang niet meer beperkt tot segment)

- Units kunnen ingeladen of verwijderd worden

#### Korte begrippenlijst

## **Genericiteit**

Unit met bepaalde datastructuur kan men specifiek koppelen aan datatype Men kan gebruik maken van **untyped parameters**

*bouwen van generische procedures en units onafhankelijk van type parameters*

## **Information hiding**

Men kan informatie zichtbaar houden voor gerelateerde procedures, maar verbergen voor de rest v/h programma (**private declaraties in implementatie sectie**)

## **Overloading**

Operatoren of procedures dragen zelfde naam **Onderscheiding:** op basis van operands of parameters **!** NIET MOGELIJK IN STANDAARD PASCAL

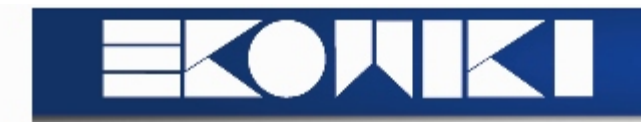

## **Encapsulation**

Het samenvoegen van datastructuren en bewerkingen om concrete implementatiedetails die afgescherm zijn van de buiten wereld, simpel te kunnen wijzigen

## **ZIE TOEPASSINGEN PAGINA 103 - 105**

Voordelen: modulariteit, information hiding en encapsulation

**ZIE TEKST 105 - 106**

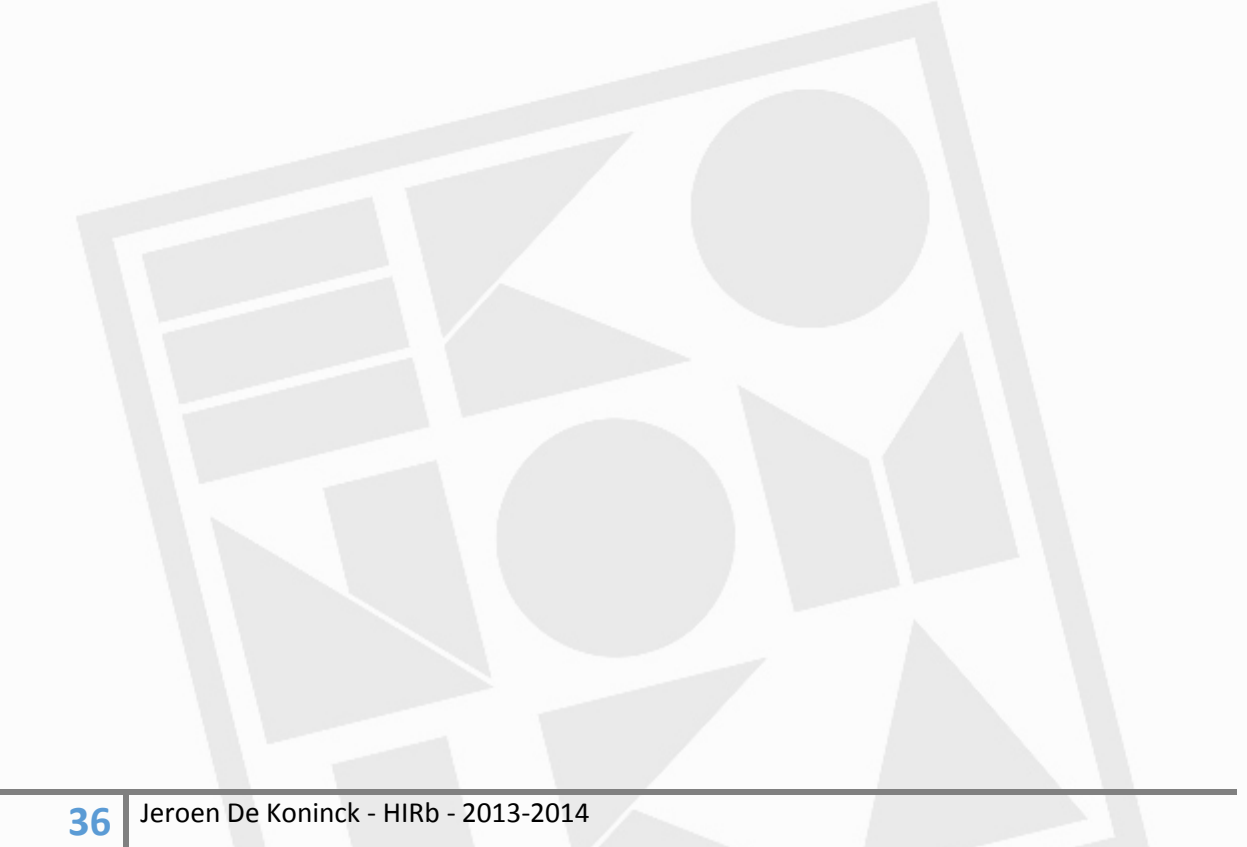